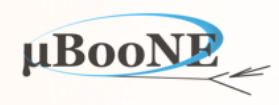

1

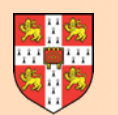

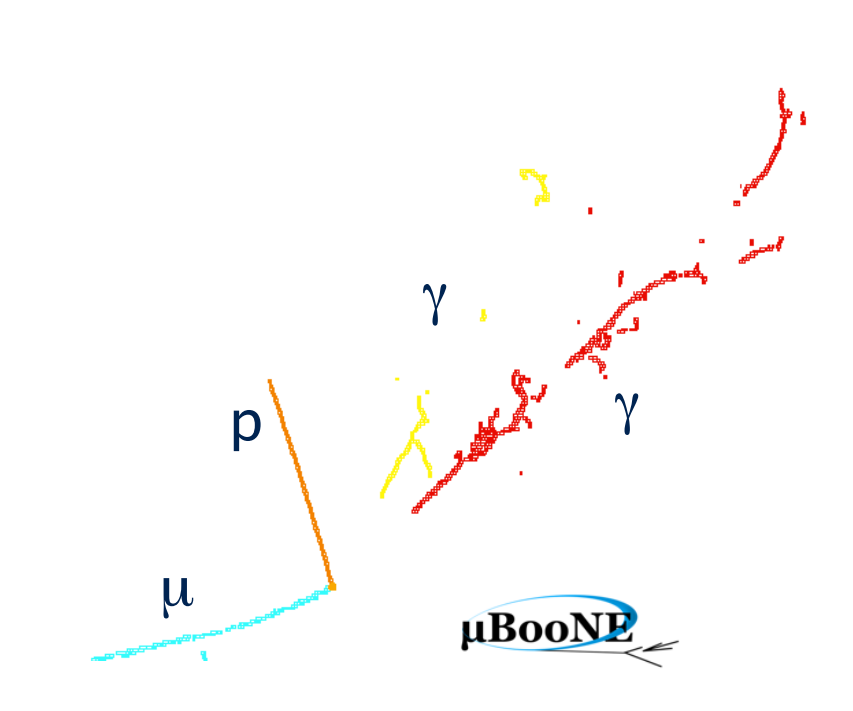

# **Pandora Exercise 6: P**  $\frac{1}{2}$   $\frac{1}{2}$   $\frac{1}{2}$  **Output to LArSoft**

**L. Escudero for the Pandora Team MicroBooNE Pandora Workshop** July 11-14th 2016, Cambridge

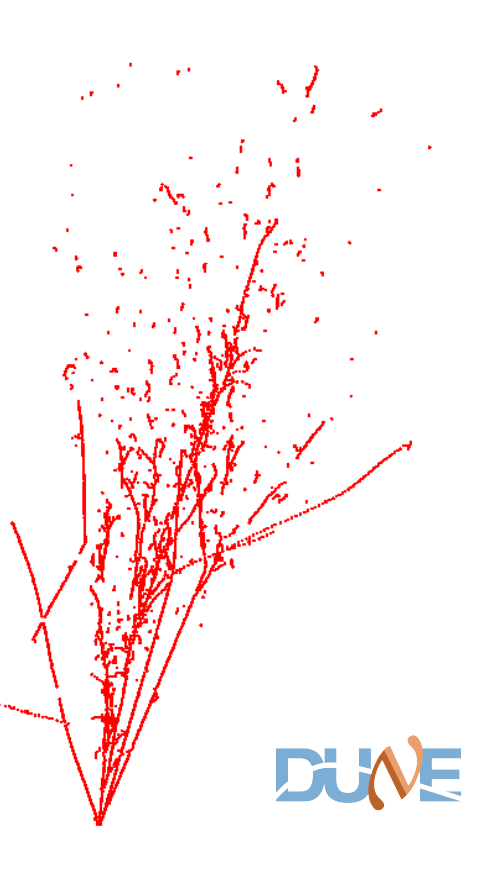

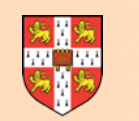

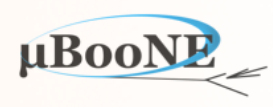

**Pre-requisite: Exercise 1 - running Pandora in LArSoft.**

**Pre-requisite: Exercise 2 - setup Pandora environment and add a new algorithm.**

To run algorithms developed during this workshop in LArSoft, need to build the algorithms and register their factories in the Pandora client application.

Can choose to add the algorithms to the LArPandoraContent library, the LArPandora client application or build as part of an all-new library, maybe with new dependencies.

Once built and registered, can then add algorithms to the relevant PandoraSettings file.

For Exercise 6: no visualisation needed, so feel free to user uboone machines at FNAL

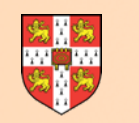

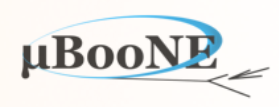

### **Brief instructions:** Obtain a local development copy of the LArPandora client application, add your new source and build

**source /cvmfs/uboone.opensciencegrid.org/products/setup\_uboone.sh setup uboonecode v05\_13\_00 -q e9:prof**

**mkdir LArSoft\_v05\_13\_00 cd LArSoft\_v05\_13\_00 mrb newDev # Follow-prompt to setup local development area**

**cd \$MRB\_SOURCE mrb g larpandora**

**cp /path/to/MyTestAlgorithm.cc \$MRB\_SOURCE/larpandora/larpandora/MicroBooNEPandora/ cp /path/to/MyTestAlgorithm.h \$MRB\_SOURCE/larpandora/larpandora/MicroBooNEPandora/**

**# Edit algorithm implementation to adjust include paths and namespaces as required, or to taste (Don't forget to #include PandoraMonitoringApi.h if necessary)** 

**# Register the algorithm factory in MicroBooNEPandora\_module.cc**

### In MicroBooNEPandora::CreatePrimaryPandoraInstance, before the call to ReadSettings:

 **PANDORA\_THROW\_RESULT\_IF(pandora::STATUS\_CODE\_SUCCESS, !=, PandoraApi::RegisterAlgorithmFactory( \*m\_pPrimaryPandora, "MyTest", new lar\_pandora::MyTestAlgorithm::Factory));**

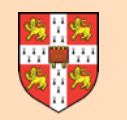

### **Pandora Development in LArSoft**

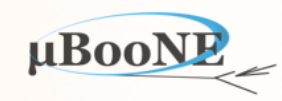

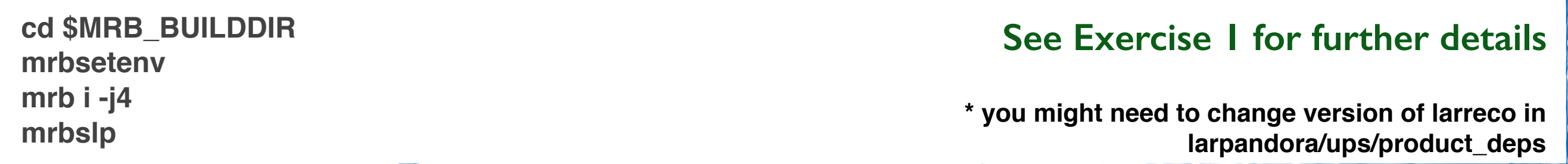

### MyPandoraSettings\_MicroBooNE\_Neutrino.xml:

 **<algorithm type = "MyTest"> <OutputClusterListName>MyTestClusters</OutputClusterListName> <NHitsPerCluster>10</NHitsPerCluster> </algorithm>**

### myreco\_uboone\_mcc7\_driver\_stage2.fcl:

**#include "reco\_uboone\_mcc7\_driver\_common.fcl"**

**process\_name: PandoraWorkshop**

**services.DetectorClocksService.InheritClockConfig: false services.TFileService.fileName: "reco\_stage\_2\_hist.root"**

**physics.producers.pandoraNu.ConfigFile: "MyPandoraSettings\_MicroBooNE\_Neutrino.xml"**

**physics.reco: [ pandoraNu ] physics.trigger\_paths: [ reco ] outputs.out1.fileName: "%ifb\_%tc\_reco2.root" outputs.out1.dataTier: "reconstructed" source.inputCommands: ["keep \*\_\*\_\*\_\*", "drop \*\_\*\_\*\_McRecoStage2" ]**

**lar -c myreco\_uboone\_mcc7\_driver\_stage2.fcl -n 5 /path/to/reco2/file.root**

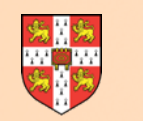

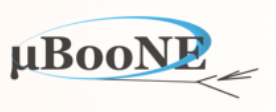

**We are going to build an analyser using Pandora information to test our new cluster merging algorithm\*** 

#### **PLAN!**

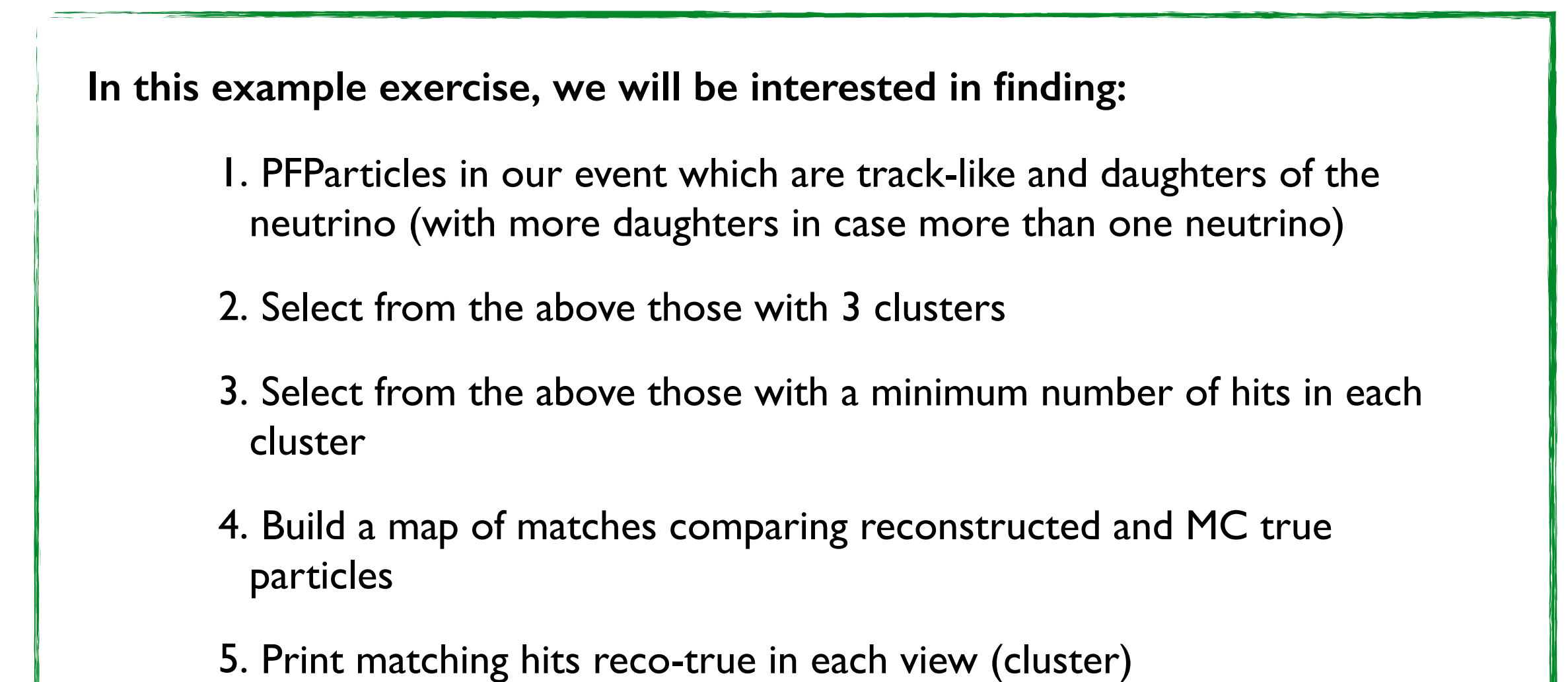

\*Don't worry if you didn't finish your new algorithm, just use a reco2 input file as in exercise I

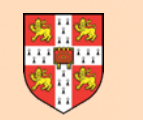

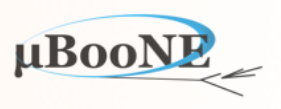

### **First: Let's get a LArSoft example analyser to work on**

### **1) Get mypandoraanalysis**

**cd \$MRB\_SOURCE mrb g https://github.com/loressa/mypandoraanalysis.git mrb uc #to update CMakeLists**

> NOTICE: Adding mypandoraanalysis to CMakeLists.txt file NOTICE: Adding larpandora to CMakeLists.txt file

**cd \$MRB\_BUILDDIR mrb z mrbsetenv mrb install** 

### **Disclaimer**

**mypandoraanalysis is a simple LArSoft analyser ready to follow the next pages** 

**[It has been created following larexample \(LArSoftWiki:](https://cdcvs.fnal.gov/redmine/projects/larsoft/wiki/_AnalysisExample_)** https://cdcvs.fnal.gov/redmine/ projects/larsoft/wiki/\_AnalysisExample\_**) and the uboone analyser created by Wes Ketchum:** [\(https://github.com/wesketchum/ubuseranalysis/tree/master/UserAnalyzer\)](https://github.com/wesketchum/ubuseranalysis/tree/master/UserAnalyzer)

**If you are familiar with any of the above, or you have your preferred way to create an analyser already, go ahead and use it!** 

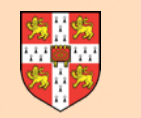

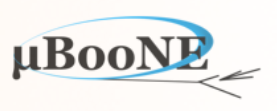

### **First: Let's get a LArSoft example analyser to work on**

### 2**) Inside mypandoraanalysis**

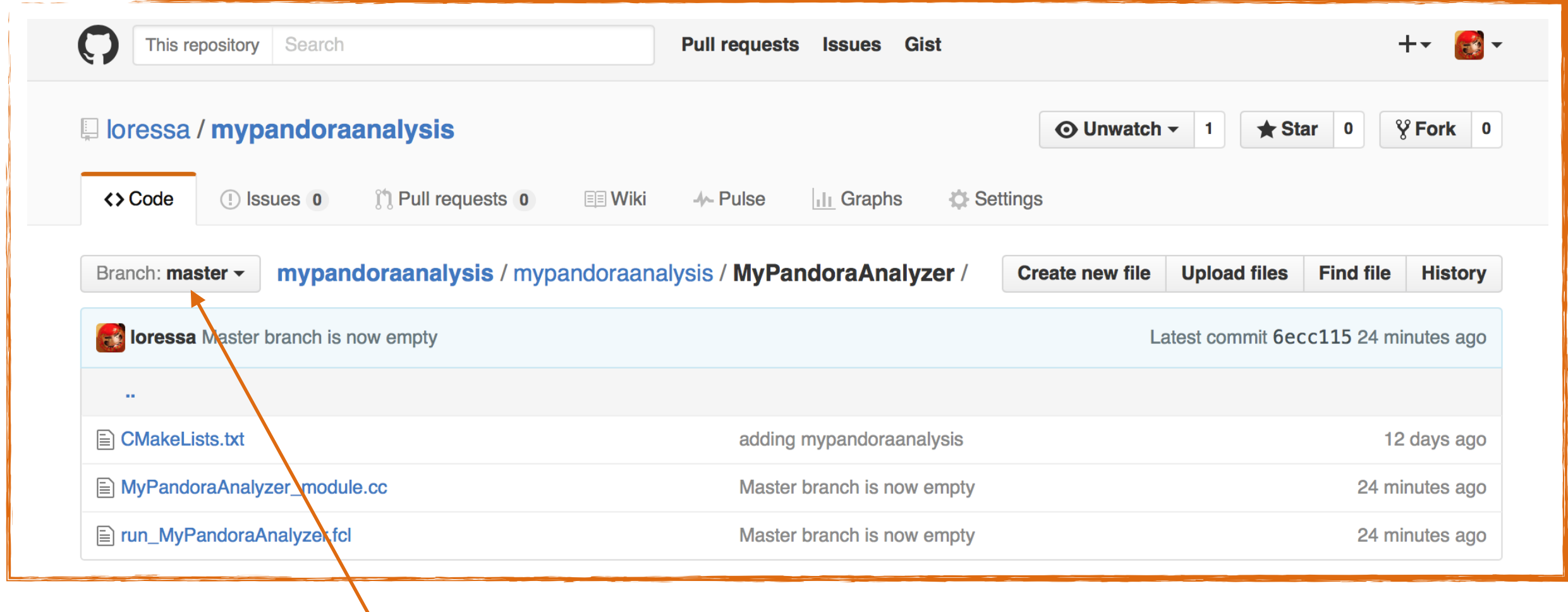

There are two branches:

- **master**: with an empty analyser to start writing it from scratch
- **final**: with the complete analyser after following these pages

**cd \$MRB\_SOURCE/mypandoraanalysis git checkout final**

Please don't push anything!

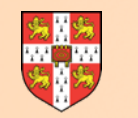

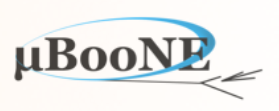

#### **First: Let's get a LArSoft example analyser to work on**

3**) .fcl file to run our analyser run\_MyPandoraAnalyzer.fcl**

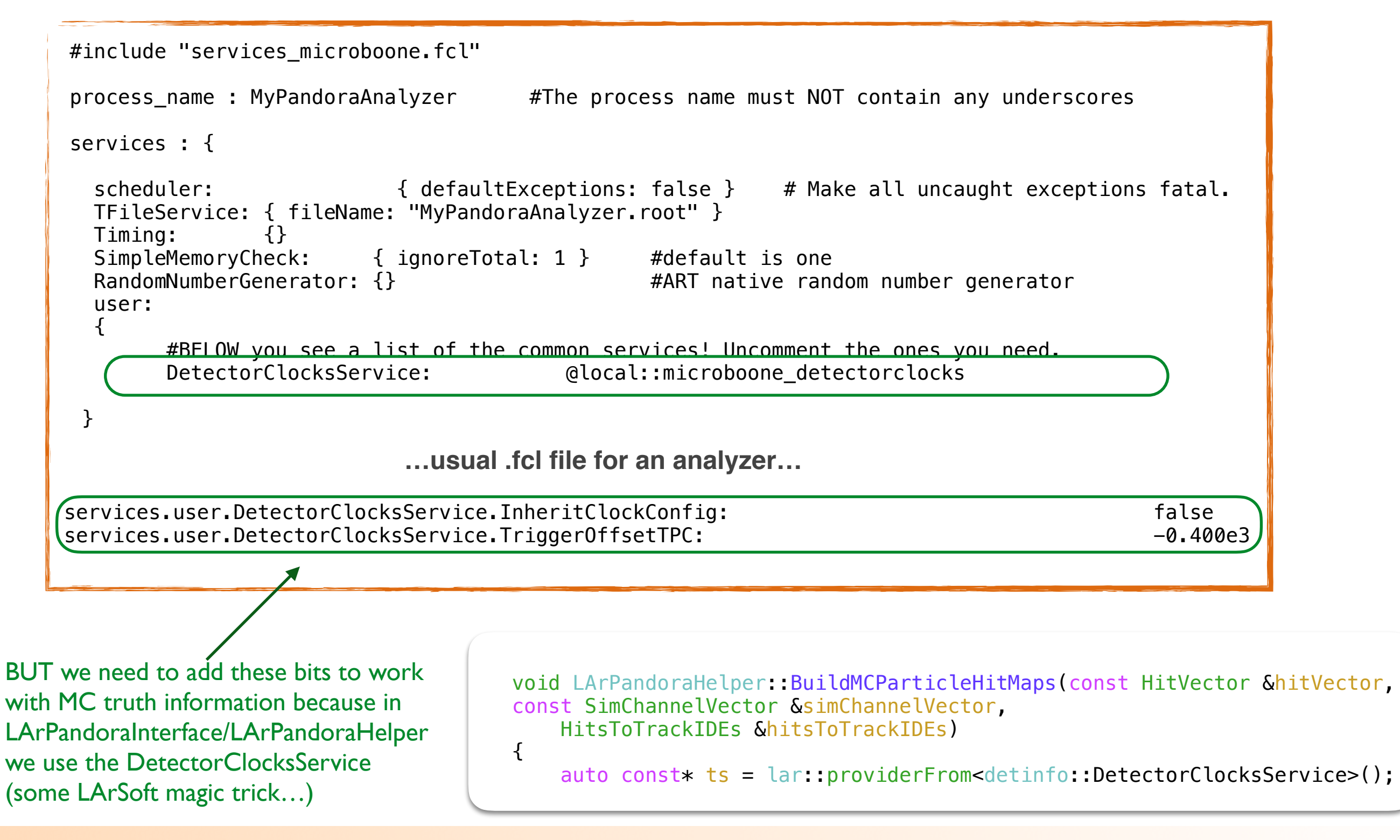

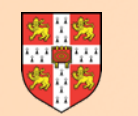

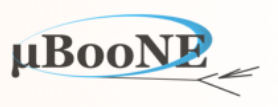

### **And from now on…**

### 4**) Edit MyPandoraAnalyzer**

**We will edit in the following pages the analyser here: srcs/mypandoraanalysis/mypandoraanalysis/MyPandoraAnalyzer/MyPandoraAnalyzer\_module.cc**

**Remember to do after editing and before testing it the following: cd \$MRB\_BUILDDIR make install mrbslp (x2)**

### 5**) Provide input file(s) and run**

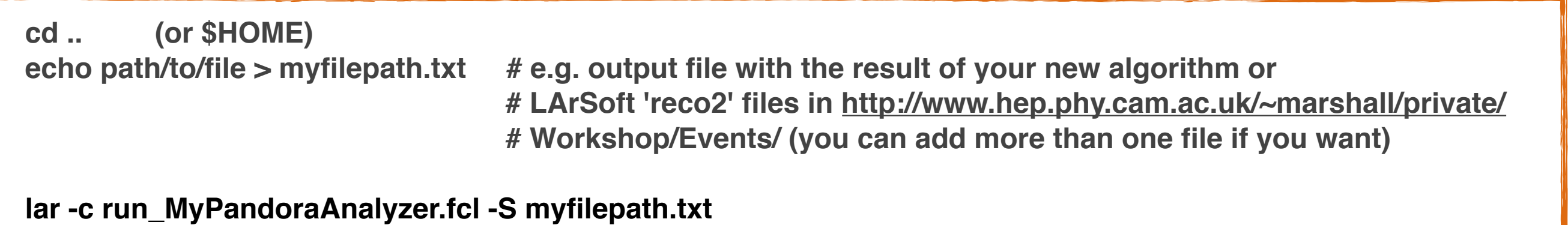

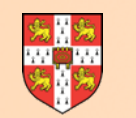

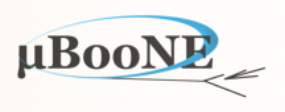

**Let's start editing!**

0) Include larpandora to use the LArPandoraHelper functions

• Add header file in the analyser:

**srcs/mypandoraanalysis/mypandoraanalysis/MyPandoraAnalyzer/MyPandoraAnalyzer\_module.cc** #include "larpandora/LArPandoraInterface/LArPandoraHelper.h"

• Add LArPandoraInterface in the CMakeLists.txt

**srcs/mypandoraanalysis/mypandoraanalysis/MyPandoraAnalyzer/CMakeLists.txt**

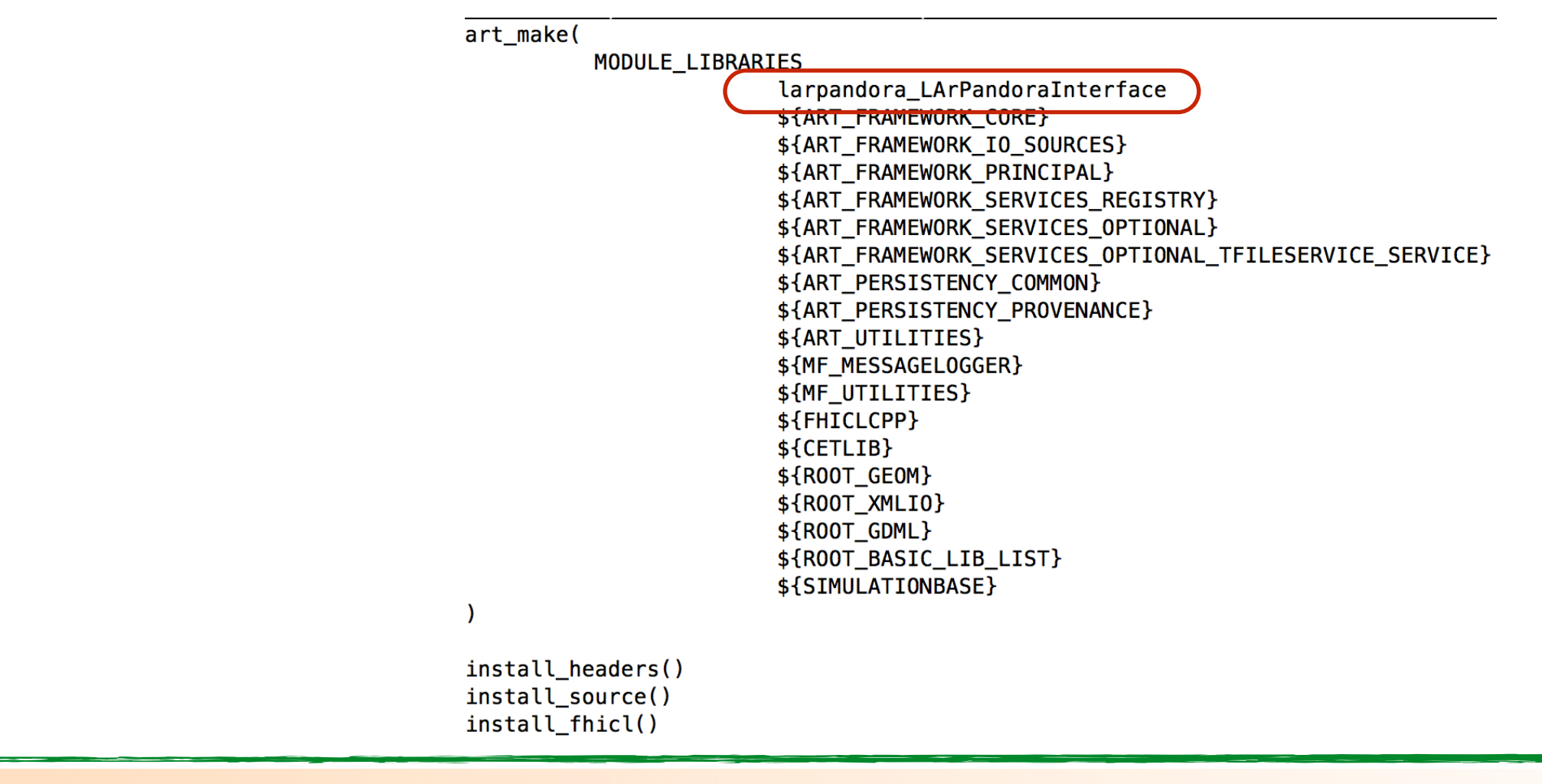

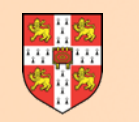

{

# **Handling Pandora Output to LArSoft**

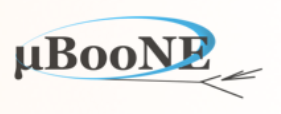

**Let's start editing!**

1. PFParticles in our event which are track-like and daughters of the neutrino

### **Collect Pandora information I: PFParticles**

• Now in the "analyze" part of our Analyzer (main), we will start including the vectors, maps and thrill call the static functions we have seen in the workshop talk #8 (output to LArSoft)

• The first thing we need is to collect the list of PFParticles. We will collect them using the option constructing at the same time the map PFParticles to Clusters, as we will need that later

#include "lardata/RecoBase/PFParticle.h" #include "lardata/RecoBase/Vertex.h" #include "lardata/RecoBase/Track.h" #include "lardata/RecoBase/Cluster.h" #include "lardata/RecoBase/Hit.h"

• We need to include the header files corresponding to the objects we will use

void nmspc::MyPandoraAnalyzer::analyze(art::Event const & evt)

 //Vectors and maps we will use to store Pandora information lar\_pandora::PFParticleVector pfParticleList; //vector of PFParticles lar pandora::PFParticlesToClusters pfParticleToClusterMap; //PFParticle-to-cluster map

 //Use LArPandoraHelper functions to collect Pandora information lar\_pandora::LArPandoraHelper::CollectPFParticles(evt, m\_particleLabel, pfParticleList, pfParticleToClusterMap); //collect PFParticles and build map PFParticles to Clusters

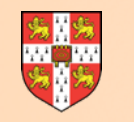

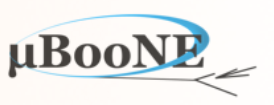

1. PFParticles in our event which are track-like and daughters of the neutrino

### **Choosing module labels**

- **In this exercise, we are interested in the output of "pandoraNu" (using BNB only)**
- **•** We will simply use the usual reconfigure function as follows:

```
private:
 std::string m_hitfinderLabel; ///<
 std::string m_spacepointLabel; ///<
 std::string m_particleLabel; \frac{1}{\sqrt{5}}std::string m_geantModuleLabel; ///<
public:
  void reconfigure(fhicl::ParameterSet const &pset) override;
```

```
nmspc::MyPandoraAnalyzer::MyPandoraAnalyzer(fhicl::ParameterSet const & pset): EDAnalyzer(pset) 
\{ this->reconfigure(pset); 
}
```

```
void nmspc::MyPandoraAnalyzer::reconfigure(fhicl::ParameterSet const & pset)
{ 
  m_particleLabel = pset.get<std::string>("PFParticleModule","pandoraNu"); 
  m_hitfinderLabel = pset.get<std::string>("HitFinderModule","gaushit"); 
  m_geantModuleLabel = pset.get<std::string>("GeantModule","largeant"); 
 m spacepointLabel = pset.get<std::string>("SpacePointModule","pandoraNu");
}
```
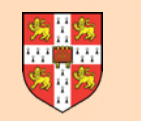

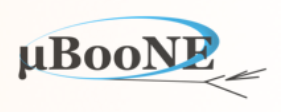

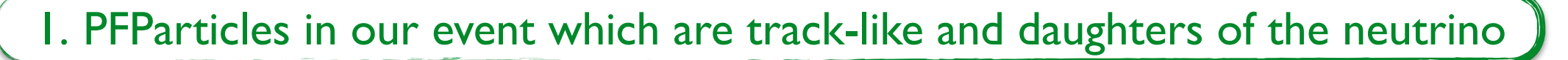

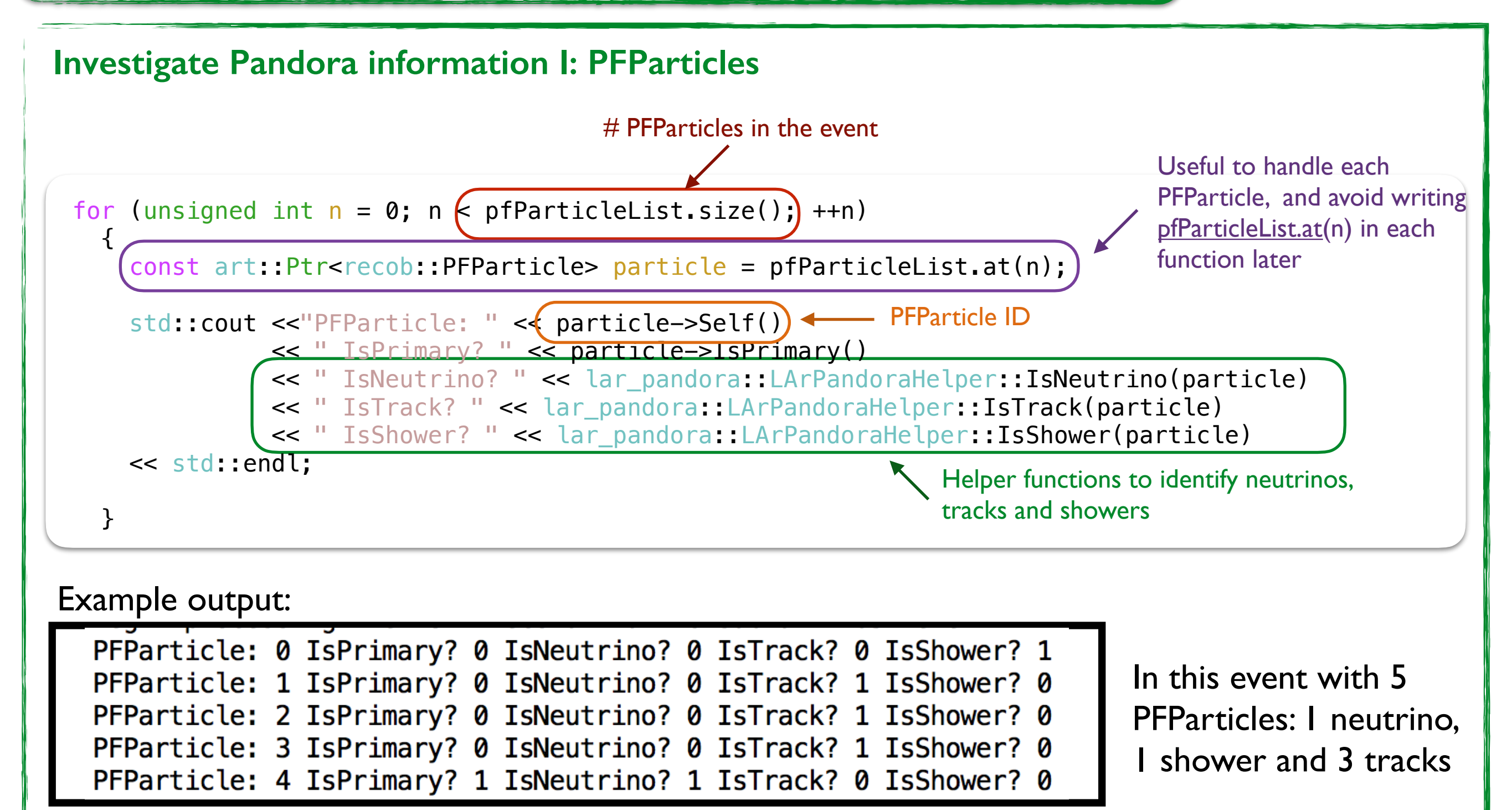

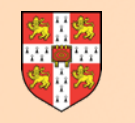

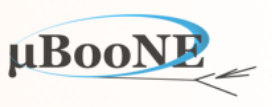

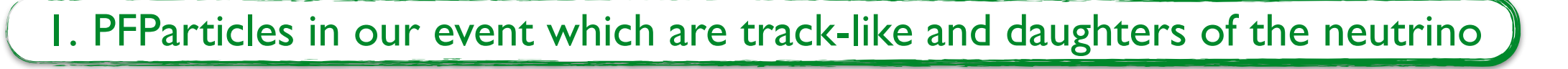

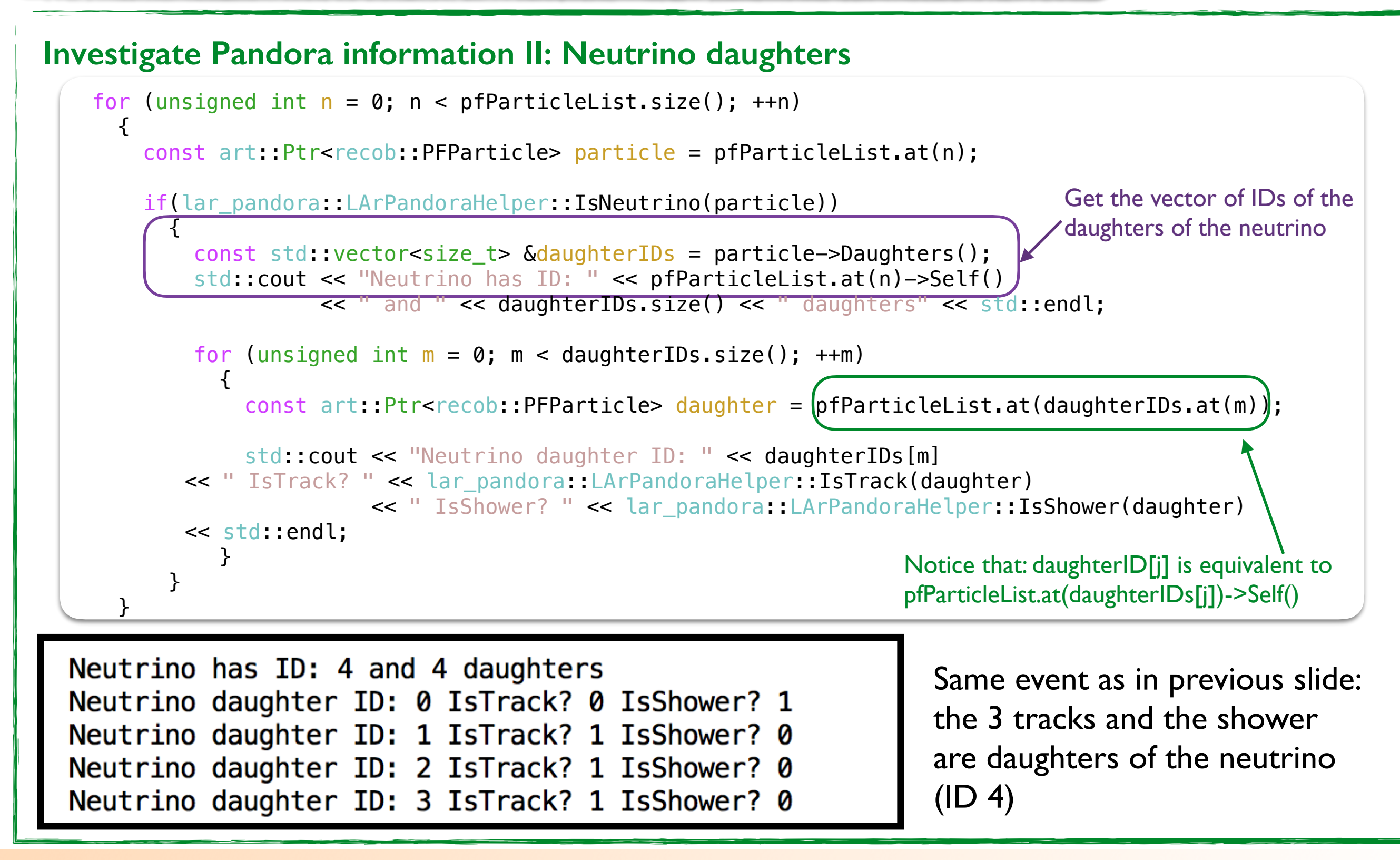

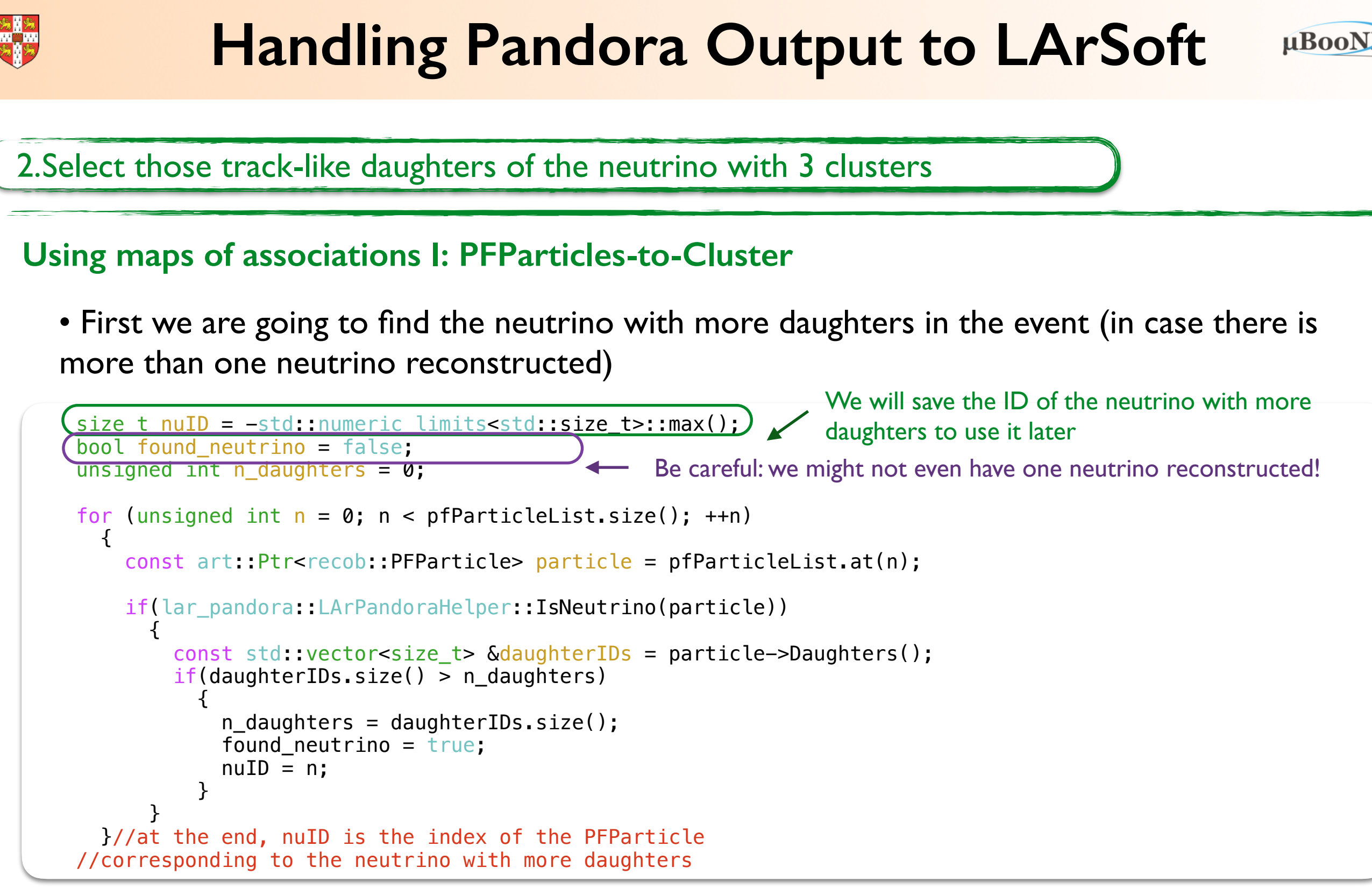

• Then we will loop over the daughters of this neutrino, call a function to find the number of clusters, and select those with 3 clusters.

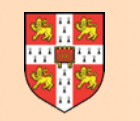

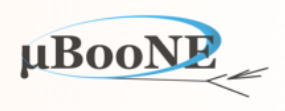

2.Select those track-like daughters of the neutrino with 3 clusters

### **Using maps of associations I: PFParticles-to-Cluster (cont'd)**

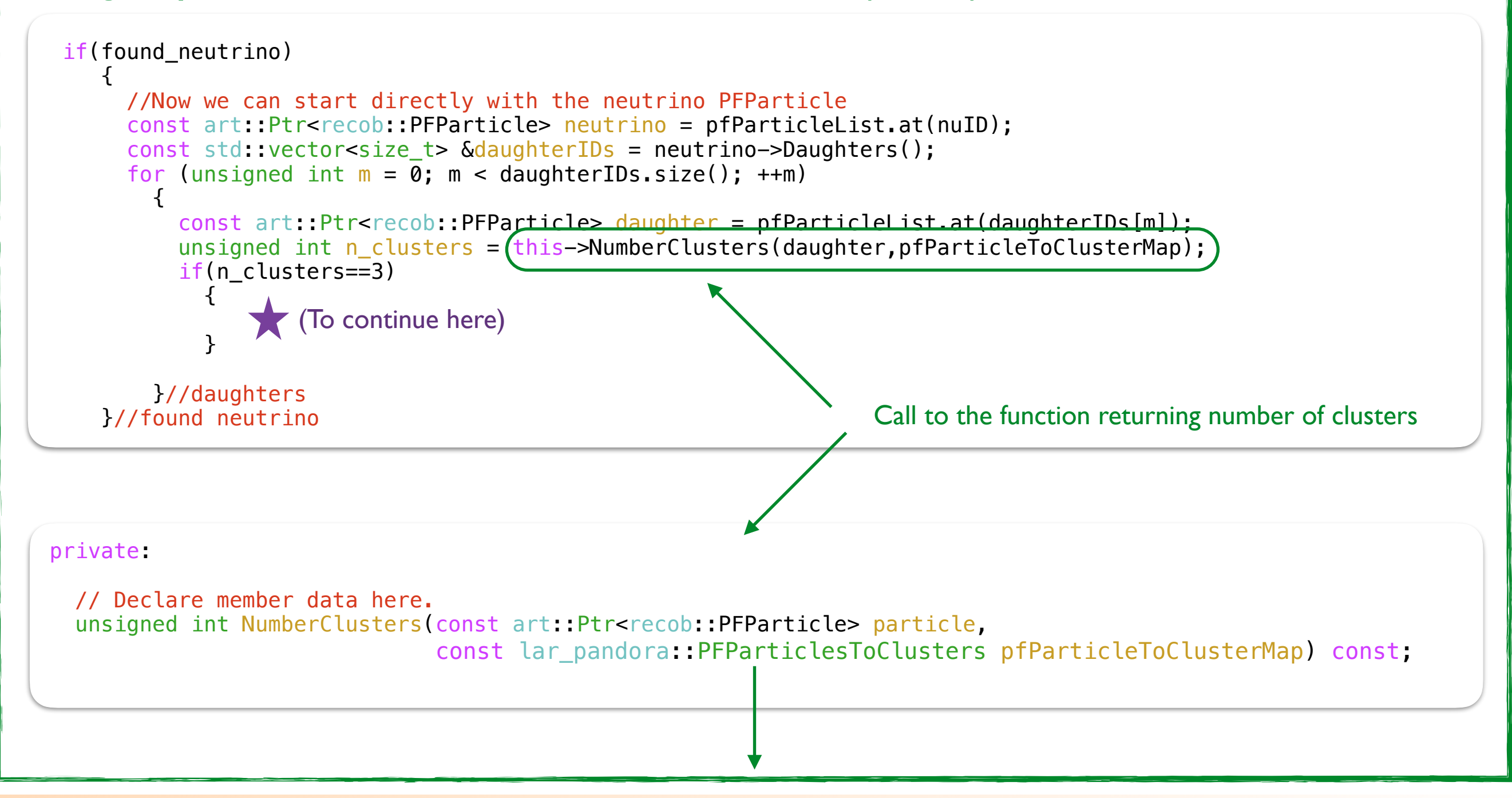

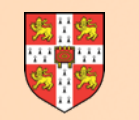

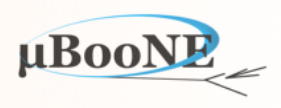

2.Select those track-like daughters of the neutrino with 3 clusters

### **Using maps of associations I: PFParticles-to-Cluster (cont'd)**

```
unsigned int nmspc::MyPandoraAnalyzer::NumberClusters(const art::Ptr<recob::PFParticle> particle, const
lar_pandora::PFParticlesToClusters pfParticleToClusterMap) const) 
\left\{ \right.unsigned int n clusters = 0;
   lar_pandora::PFParticlesToClusters::const_iterator clusterMapIter = pfParticleToClusterMap.find(particle);//find 
clusters 
   if (clusterMapIter != pfParticleToClusterMap.end()) 
    \left\{ \right. lar_pandora::ClusterVector clusters = clusterMapIter->second; 
      \Lambdaf(clusters.size()>3)
        std::cerr << "Daughter has more than three clusters!" << std::endl;
       //check there are no more than one cluster in each plane 
      for(unsigned int k = 0; k < 3; k++)\{int n clusters view = 0;
          for(unsigned int l = 0; l < clusters.size(); ++l)
\{ if(clusters[l]->Plane().Plane==k) 
                  n_clusters_view++; 
\overrightarrow{a}if(n clusters view>1)
            std::cerr << "Daughter has more than one cluster in one plane!" << std::endl;
\overline{y}n clusters = clusters.size();
     } 
  return n clusters;
} 
                                                                    Check no PFParticle has more than 3 clusters, or 
                                                                   more than one in one plane (this should not happen!)
```
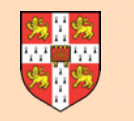

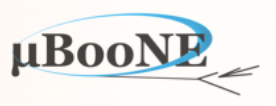

### 3.Selecting those with a minimum of 30 hits per cluster

#### **Using maps of associations II: Clusters-to-Hits**

• We are going to build a function giving us for each PFParticle selected a vector with the number of hits in its clusters.

• First we collect the hits and store the vector of clusters and the map clusters to hits and pass it to the function

#### private:

```
 // Declare member data here. 
   bool NumberRecoHits(const art::Ptr<recob::PFParticle> particle, const
lar pandora::PFParticlesToClusters pfParticleToClusterMap, const lar pandora::ClustersToHits
clustersToHits) const;
```

```
void nmspc::MyPandoraAnalyzer::analyze(art::Event const & evt)
{ 
   // Collect Clusters 
   // ================ 
  lar pandora::ClusterVector clusterVector; //vector of clusters
 lar pandora::ClustersToHits clustersToHits;//Clusters-to-Hits map
  lar_pandora::LArPandoraHelper::CollectClusters(evt, m_spacepointLabel, clusterVector, clustersToHits);
                                  //map Clusters-to-hits
```
if(this->NumberRecoHits(daughter,pfParticleToClusterMap,clustersToHits))

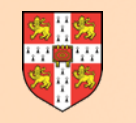

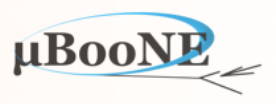

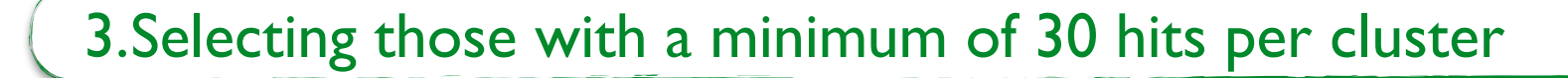

**Using maps of associations II: Clusters-to-Hits (cont'd)** 

• We store the number of hits per cluster (plane) and ask the function if all have >30 hits

```
bool nmspc::MyPandoraAnalyzer::NumberRecoHits(const art::Ptr<recob::PFParticle> particle,const
lar_pandora::PFParticlesToClusters pfParticleToClusterMap, const lar_pandora::ClustersToHits
clustersToHits) const
\{double hits [3] = \{0.0, 0.0, 0.0\};
   lar_pandora::PFParticlesToClusters::const_iterator clusterMapIter = 
pfParticleToClusterMap.find(particle);//find clusters 
   if (clusterMapIter != pfParticleToClusterMap.end()) 
    \left\{ \right.const lar pandora::ClusterVector & clusters = clusterMapIter->second;
      for(unsigned int l = 0; l < clusters.size(); ++l)
\{ int index = clusters[l]->Plane().Plane; 
Use the plane of the cluster as index lar_pandora::ClustersToHits::const_iterator clustersHitsMapIter = 
clustersToHits.find(clusters[l]); 
           if(clustersHitsMapIter != clustersToHits.end()) 
\{ const lar_pandora::HitVector hitvec = clustersHitsMapIter->second; 
              hits[index]=hitvec.size();
 } 
         } 
     } 
   return ((hits[0]>30)&&(hits[1]>30)&&(hits[2]>30)); 
} 
                                                                           Association I: particle to cluster map
                                                                                 Association II: cluster to hits
```
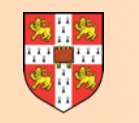

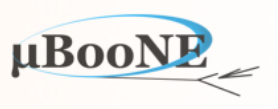

4.Compare with MC truth to find matching hits

### **Using truth information**

• In this exercise, we will use the MC truth information and compare with reconstructed information to find matching hits

• We need to add the following to handle the MC truth information now:

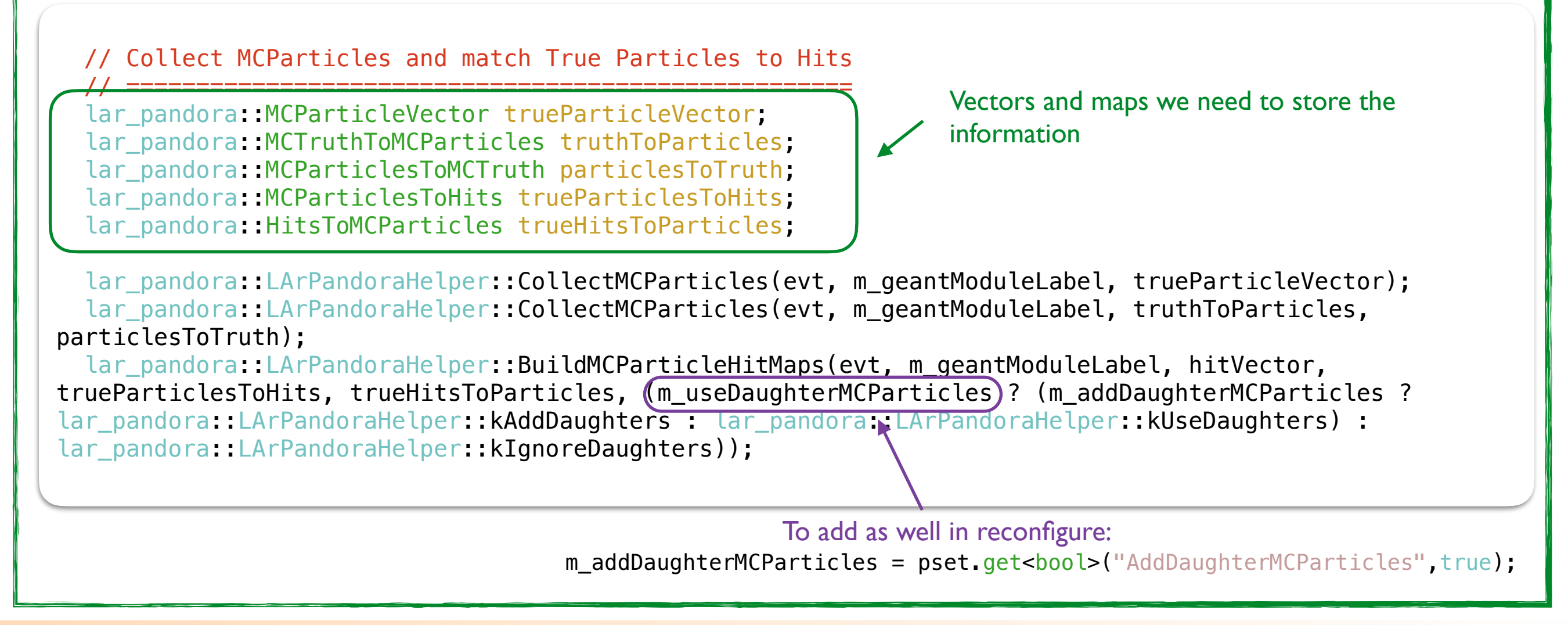

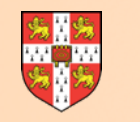

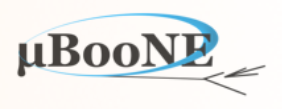

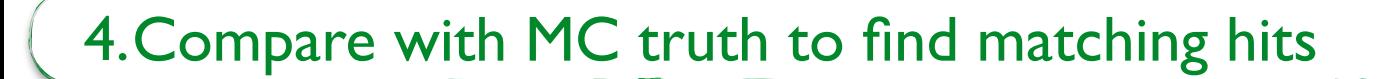

#### **Using truth information**

• Same maps for reconstructed PFParticles:

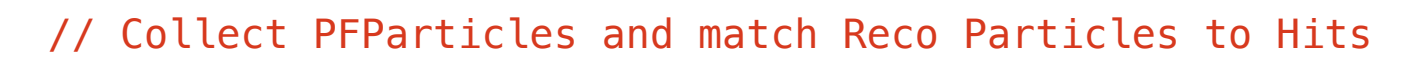

 // ==================================================== lar\_pandora::PFParticleVector recoParticleVector; lar pandora: PFParticlesToHits recoParticlesToHits; lar pandora::HitsToPFParticles recoHitsToParticles;

Vectors and maps we need to store the information

lar\_pandora::LArPandoraHelper::CollectPFParticles(evt, m\_particleLabel, recoParticleVector); lar\_pandora::LArPandoraHelper::BuildPFParticleHitMaps(evt, m\_particleLabel, m\_spacepointLabel, recoParticlesToHits, recoHitsToParticles, (m\_useDaughterPFParticles ? (m\_addDaughterPFParticles ? lar\_pandora::LArPandoraHelper::kAddDaughters :

lar\_pandora::LArPandoraHelper::kUseDaughters) : lar\_pandora::LArPandoraHelper::kIgnoreDaughters));

if (m printDebug) std::cout << " RecoParticles: " << recoParticleVector.size() << std::endl;

To add as well in reconfigure:

m\_addDaughterPFParticles = pset.get<bool>("AddDaughterPFParticles", true);

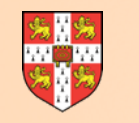

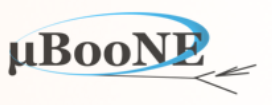

4.Compare with MC truth to find matching hits

### **Using truth information (cont'd)**

4.1. We will use the following function (adapted from PFParticleMonitoring\_module.cc in larpandora/LArPandoraAnalysis) to build a map of matches between MC particles and reconstructed particles

#### private:

void GetRecoToTrueMatches(const lar pandora::PFParticlesToHits &recoParticlesToHits, const lar\_pandora::HitsToMCParticles &trueHitsToParticles, lar pandora::MCParticlesToPFParticles &matchedParticles, lar\_pandora::MCParticlesToHits &matchedHits) const;

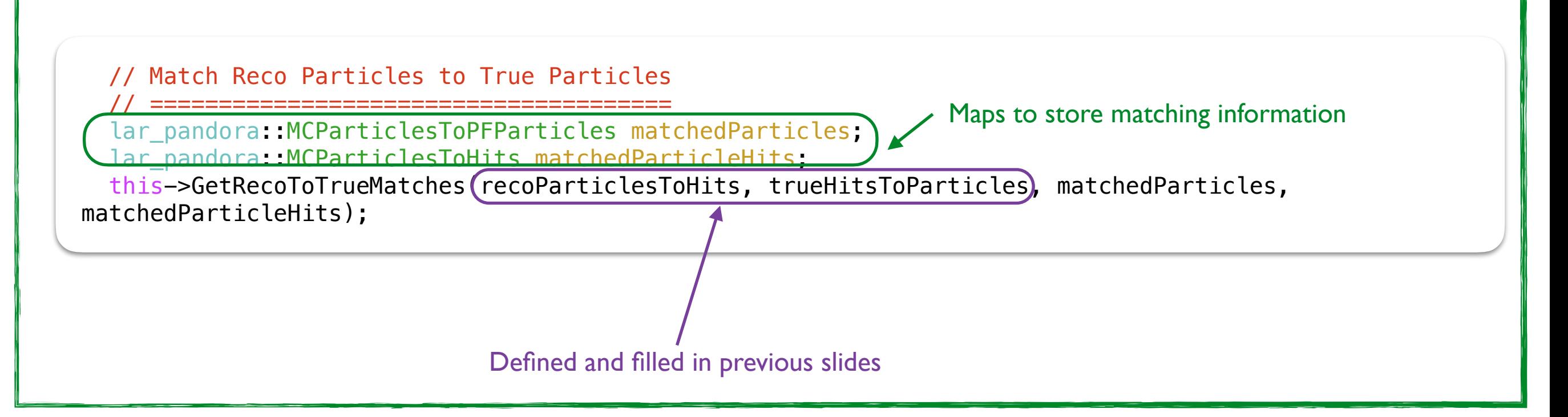

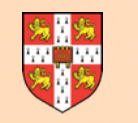

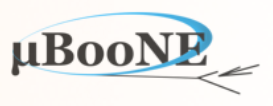

4.Compare with MC truth to find matching hits

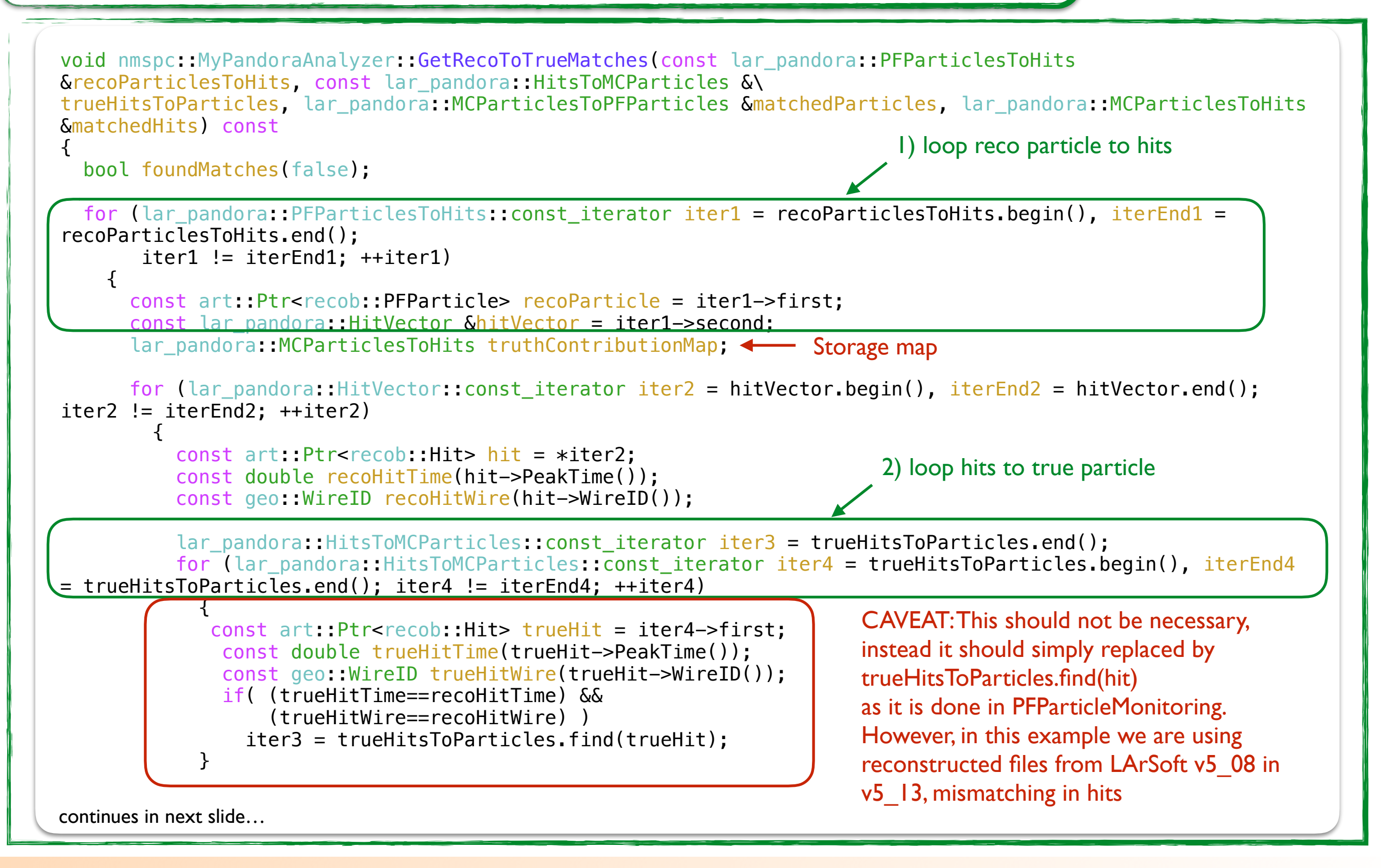

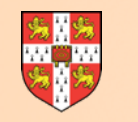

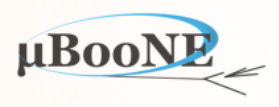

4.Compare with MC truth to find matching hits

```
 if (trueHitsToParticles.end() == iter3) 
             continue; 
           const art::Ptr<simb::MCParticle> trueParticle = iter3->second; 
           truthContributionMap[trueParticle].push_back(hit); 
 } 
      lar pandora::MCParticlesToHits::const_iterator mIter = truthContributionMap.end();
     for (lar_pandora::MCParticlesToHits::const_iterator iter5 = truthContributionMap.begin(), iterEnd5 =
truthContributionMap.end(); iter5 != iterEnd5; ++iter5) 
\{if ((truthContinMap.end() == mIter) || (iter5->second.size()) = mIter->second.size())\{mIter = iter5;
 } 
         } 
       if (truthContributionMap.end() != mIter) 
\{ const art::Ptr<simb::MCParticle> trueParticle = mIter->first; 
           lar_pandora::MCParticlesToHits::const_iterator iter6 = matchedHits.find(trueParticle); 
          if (\text{matchedHits.end()} == iter6) || (\text{mlter->second.size()} > iter6-> second.size())\left\{\begin{array}{c} \end{array}\right\} matchedParticles[trueParticle] = recoParticle; 
               matchedHits[trueParticle] = mIter->second; 
               foundMatches = true; 
 } 
 } 
     } 
   if (!foundMatches)
   return; 
}
                                                                         Final matching reco-true particles is for the 
                                                                         matching with more matched hits
```
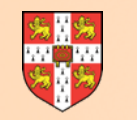

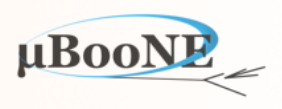

#### 5.Print some interesting output

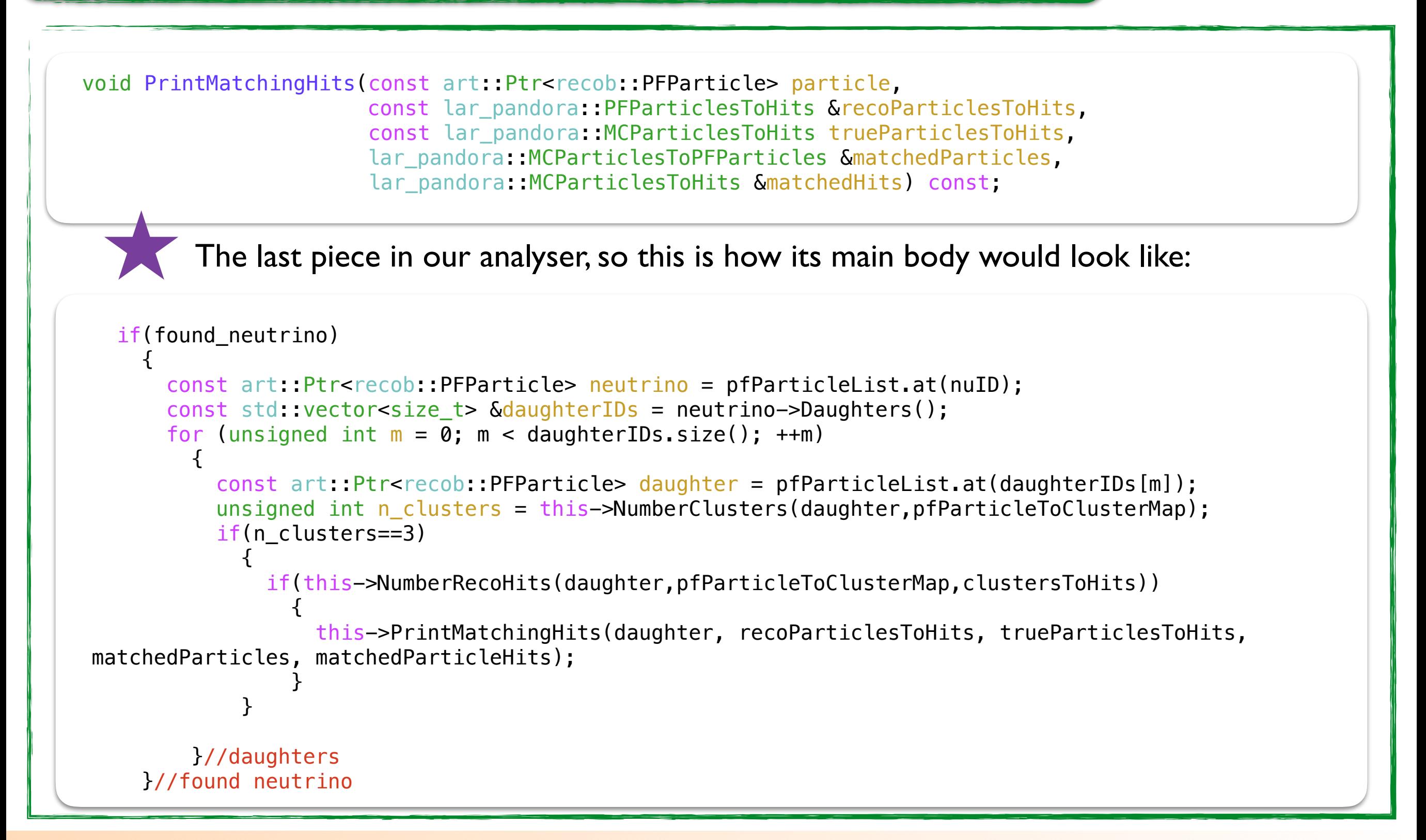

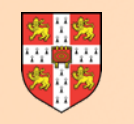

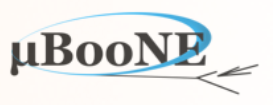

### 5.Print some interesting output

```
void nmspc::MyPandoraAnalyzer::PrintMatchingHits(const art::Ptr<recob::PFParticle> particle, const
lar_pandora::PFParticlesToHits &recoParticlesToHits, const lar_pandora::MCParticlesToHits trueParticlesToHits, 
lar pandora::MCParticlesToPFParticles &matchedParticles, lar pandora::MCParticlesToHits &matchedParticleHits) const
{ 
   lar_pandora::PFParticlesToHits::const_iterator pIter = recoParticlesToHits.find(particle); 
  const lar pandora::HitVector &recoHitVector = pIter->second;
   std::cout << "Daughter particle ID : " << particle->Self() << std::endl; 
   std::cout << " - Hits: " << recoHitVector.size() 
              << " (" << fthis->CountHitsByType(geo::kU,recoHitVector)
              << ", " < this->CountHitsByType(geo::kV,recoHitVector)
               << " , " << this->CountHitsByType(geo::kW,recoHitVector) 
              \langle \cdot \rangle \sim \langle \cdot \rangle \sim \langle \cdot \rangle \frac{1}{\sqrt{1 + \frac{1}{\sqrt{1 + \frac{for (lar pandora::MCParticlesToHits::const iterator iter = trueParticlesToHits.begin(), iterEnd =
trueParticlesToHits.end(); iter != iterEnd; ++ite\ 
r) 
 { 
        const art::Ptr<simb::MCParticle> trueParticle = iter->first; 
       const lar pandora::HitVector &trueHitVector = iter->second;
       lar pandora::MCParticlesToPFParticles::const iterator pIter1 = matchedParticles.find(trueParticle);
        if (matchedParticles.end() != pIter1) 
\{const art::Ptr<recob::PFParticle> recoParticle = pIter1->second;
             if(recoParticle==particle) 
\{lar pandora::MCParticlesToHits::const iterator pIter2 = matchedParticleHits.find(trueParticle);
                 const lar pandora::HitVector &matchedHitVector = pIter2->second;
                  std::cout << " - Matches MC particle with PDG code : " << trueParticle->PdgCode() << " (" <<
trueHitVector.size() << " hits)" << std::endl; 
                  std::cout << " matched hits = " << matchedHitVector.size() 
                              << " (" << this->CountHitsByType(geo::kU,matchedHitVector) 
                              << " , " << this->CountHitsByType(geo::kV,matchedHitVector) 
                             << ", " << this->CountHitsByType(geo::kW,matchedHitVector)
                             \leq ")" \leq std::endl:
 } 
          } 
      } 
} 
                                                                                             Using this function to separate in 
                                                                                             different views (next slide)
```
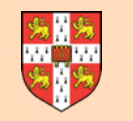

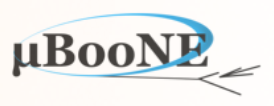

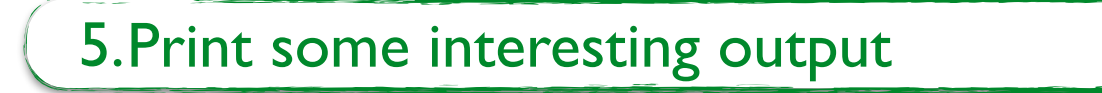

```
int CountHitsByType(const int view, const lar pandora::HitVector &hitVector) const;
int nmspc::MyPandoraAnalyzer::CountHitsByType(const int view, const lar_pandora::HitVector
&hitVector) const
\{ int nHits(0); 
  for (lar_pandora::HitVector::const_iterator iter = hitVector.begin(), iterEnd =
hitVector.end(); iter != iterEnd; ++iter) 
    \{const art:: Ptr<recob:: Hit> hit = *iter;
      if (hit->View() == view) ++nHits; 
     } 
   return nHits; 
}
```
you can continue and e.g. define purity per clusters **End of the exercise!** 

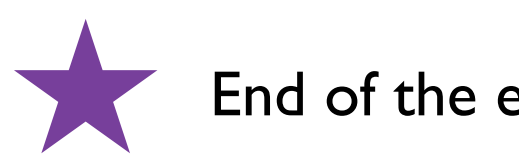

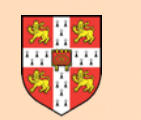

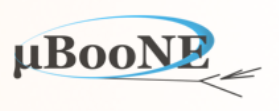

Still time? Want to try adding cosmics to the equation?

- Remember to:
	- Use different vectors and maps to store the information for the neutrino pass and the cosmic pass
	- Use two different labels to get the output from **pandoraCosmic** and **pandoraNu**
	- Build a function to check which cosmic hits are kept as so and not passed again to the pandoraNu, to avoid duplication

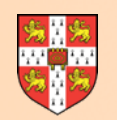

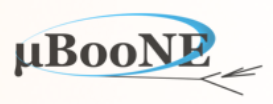

### **Next Exercise: Write a more complex Algorithm - Particle Merging**